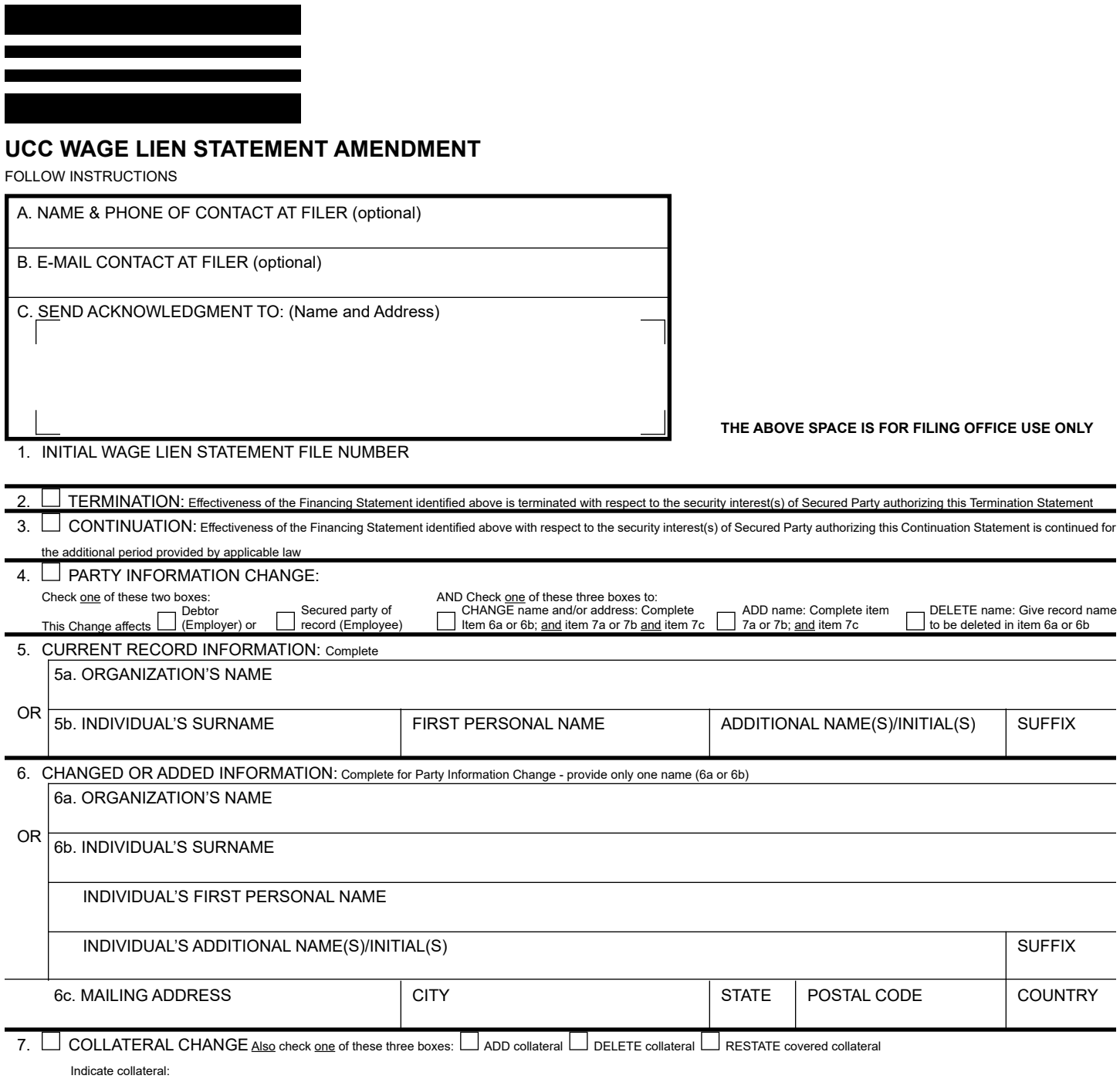

8. NAME OF SECURED PARTY OF RECORD AUTHORIZING THIS AMENDMENT: Provide only <u>one</u> name (9a or 9b) (name of Assignor, if this is an Assignment) If this is an Amendment authorized by a DEBTOR, click here  $\Box$  and provide name of authorizing Debtor ("Debtors's name is the Employer) 8a. ORGANIZATION'S NAME FIRST PERSONAL NAME ADDITIONAL NAME(S)/INITIAL(S) SUFFIX 9. OPTIONAL FILER REFERENCE DATA: OR 8b. INDIVIDUAL'S SURNAME

## **Instructions for UCC Wage Lien Statement**

Please type or laser-print this form. Be sure it is completely legible. Read and follow all Instructions, especially Instruction 1a; correct file number of Wage Lien statement is crucial.

Fill in form very carefully; mistakes may have important legal consequences. If you have questions, consult your attorney. The filing office cannot give legal advice.

Send completed form and any attachments to the filing office, with the required fee.

## **ITEM INSTRUCTIONS**

A and B. To assist filing offices that might wish to communicate with filer, filer may provide information in item A and item B. These items are optional.

- C. Complete item C if filer desires an acknowledgment sent to them. Always complete items 1 and 8.
- 1. **File Number.** Enter file number of initial Wage Lien statement to which this Amendment relates. Enter only one

*Note:* Show purpose of this Amendment by checking box 2, 3, 4, or 7 (in item 7 you must check additional boxes); also complete items 5, 6, and/or 7 as appropriate. Some, but not all filing offices accept multiple actions on an Amendment.

- 2. **Termination.** To **terminate** the effectiveness of the identified financing statement with respect to the security interest(s) of authorizing Secured Party, check box in item 2. See Instruction 8 below.
- 3. **Continuation.** To continue the effectiveness of the identified financing statement with respect to the security interest(s) of authorizing Secured Party, check box in item 4. See Instruction 8 below.
- 4-6. **Party Information Change.** To indicate a party information change, check this box; also check additional boxes (as applicable) and complete items 4, 5, and/or 6 as appropriate.

To **change the name and/or address** of a party (items 4, 5, and 6): Check box in item 4 to indicate whether this Amendment relates to a Debtor/Employer or Secured Party of record; and check the CHANGE name and/or mailing address box in item 5 and enter name of affected party (current record name) in item 5a or 5b; and repeat or enter the new name in item 6a or 6b; always enter the party's mailing address in item 6c.

To **add** a party (items 4 and 6): Check box in item 4 to indicate whether this Amendment relates to a Debtor/ Employer or Secured Party/Employee of record; and check the ADD name box in item 4 and enter the added party's name in item 6a or 6b; always enter the party's mailing address in item 6c. For additional Debtors/Employers or Secured Parties/Employees attach Amendment Additional Party (Form UCC3AP), using correct name format. To **delete** a party (items 5 and 6): Check box in item 4 to indicate whether this Amendment relates to a Debtor or Secured Party of record; and check the DELETE name box in item 4 and enter the deleted party's name in item 6a or 6b.

7. **Collateral Change.** To indicate a **collateral change**, check this box; also check additional box (as applicable) and describe the change in item 7. If space in item 7 is insufficient, continue collateral description in item 14 of Amendment Addendum (Form UCC3Ad). Do not include social security numbers or other personally identifiable information.

To add collateral: Check the ADD collateral box in item 7 and indicate the additional collateral. To delete collateral: Check the DELETE collateral box in item 7 and indicate the deleted collateral. A partial release is a DELETE collateral change.

To restate covered collateral description: Check the RESTATE covered collateral box in item 7 and indicate the restated collateral. If, due to a full release of collateral, filer no longer claims a security interest under the identified financing statement, check box in item 2 (Termination).

- 8. **Name of Authorizing Party.** Enter name of party of record authorizing this Amendment. In most cases, the authorizing party is the Secured Party/Employee of record. If this is an Amendment (Termination) authorized by a Debtor/Employer, check the box in item 8 and enter the name of the Debtor authorizing this Amendment in item 8a or 8b.
- 9. **Optional Filer Reference Data.** This item is optional and is for filer's use only. For filer's convenience of reference, filer may enter in item 9 any identifying information that filer may find useful. Do not include social security numbers or other personally identifiable information